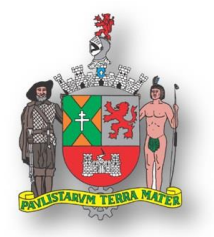

SECRETARIA DE EDUCAÇÃO DO MUNICÍPIO DE SÃO BERNARDO DO CAMPO

## **SEÇÃO DE ADMINISTRAÇÃO DE PESSOAL**

# MANUAL DE PROCEDIMENTOS ADMINISTRATIVOS

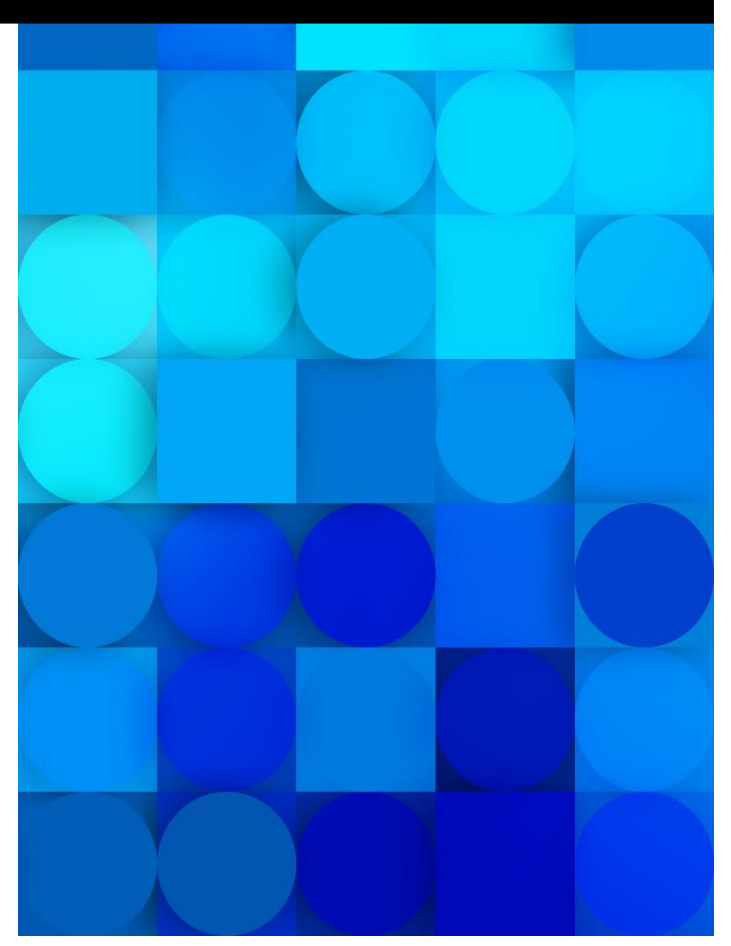

#### **À Rede Municipal de Ensino**

Elaboramos este Manual com a finalidade de criar um documento orientador detalhado sobre todos os procedimentos e serviços realizados por nossa Seção.

Nosso objetivo é informar os principais direitos e deveres legais, bem como instituir, aprimorar e formalizar as rotinas de trabalho dos servidores da Secretaria de Educação.

As informações constantes neste Manual estão permanentemente sujeitas a alterações e/ou atualizações. Portanto, solicitamos que todos sempre se baseiem na versão online disponível no Portal da Educação.

Lembramos que este documento não substitui o contido na legislação vigente, e é de responsabilidade do servidor o conhecimento e cumprimento das Leis e determinações.

Permanecemos sempre à disposição para eventuais esclarecimentos e sugestões.

**Equipe da SE-321**

### **ÍNDICE POR TÓPICOS**

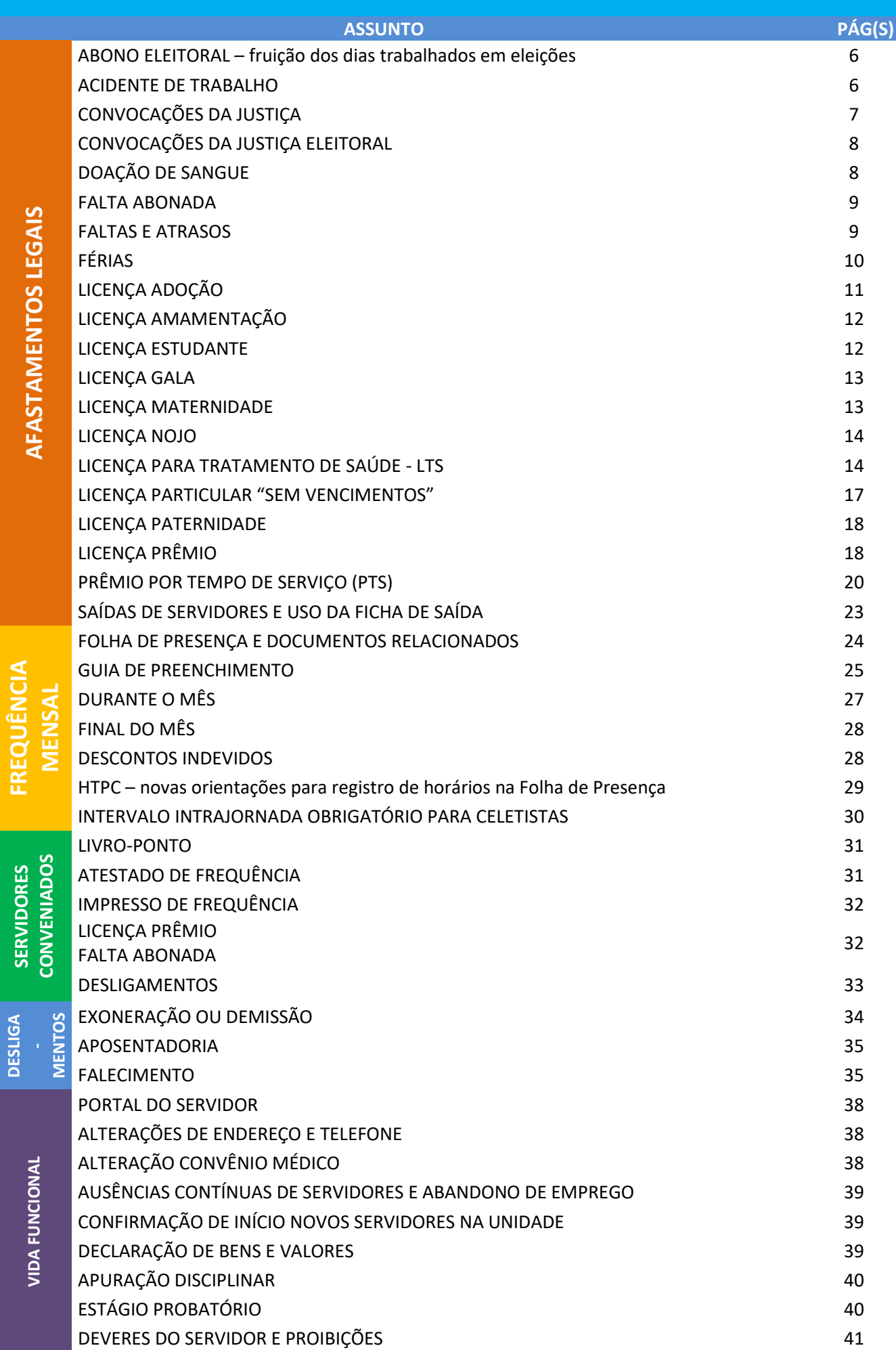

ļ

#### **ABONO ELEITORAL – fruição dos dias trabalhados por convocação do TRE**

Os servidores que atuarem em eleições por convocação do TRE terão direito à fruição dos dias trabalhados, conforme o Art. 98. da Lei 9.504/97: "Os eleitores nomeados para compor as Mesas Receptoras ou Juntas Eleitorais e os requisitados para auxiliar seus trabalhos serão dispensados do serviço, mediante declaração expedida pela Justiça Eleitoral, sem prejuízo do salário, vencimento ou qualquer outra vantagem, pelo dobro dos dias de convocação."

Para fazer jus, o servidor deverá encaminhar, com a maior brevidade possível, uma cópia da declaração ao e-mail atendimento.rh@saobernardo.sp.gov.br, com as seguintes informações: nome e matrícula, local de trabalho, telefone para contato e o tipo da licença a ser usufruída, a fim de cadastrar os dias trabalhados no sistema do SA-4.

Para usufruir os dias, o servidor deverá solicitar a fruição ao superior imediato com, pelo menos, 24 horas de antecedência, de modo a não prejudicar o andamento das atividades em sua unidade.

Este afastamento abona todo o horário de trabalho (incluindo HTP e HTPC). Portanto, as fruições deverão ser autorizadas apenas quando não prejudicarem as atividades da unidade.

Não devem ser autorizadas fruições nos sábados letivos, Reuniões Pedagógicas e momentos formativos. Isto se aplica a todos os servidores das unidades escolares.

As anotações em Folha de Presença deverão seguir as orientações constantes no Guia de Preenchimento de Folhas de Presença deste Manual.

#### **ACIDENTE DE TRABALHO**

Em caso de acidente de trabalho (durante o horário de expediente ou no trajeto de entrada/saída do servidor), sendo celetista ou estatutário, há o direito a afastamento a partir do dia seguinte à ocorrência.

O Formulário de Investigação de Acidente de Trabalho deve ser preenchido em apenas uma via (preferencialmente impressa frente-verso). Nele, deve constar uma breve descrição do acidente, com a indicação (se possível) de duas testemunhas. É necessário

anexar o atestado médico fornecido ao servidor, pois o mesmo será posteriormente submetido à perícia médica, para avaliação de suas condições. O dia do acidente deverá ser assinado na folha de presença e será considerado trabalhado.

Caso o acidente ocorra no percurso, deverá constar o "croqui" do trajeto que o servidor faz do trabalho para casa/local de almoço e vice-versa.

O formulário está disponível na área restrita do Portal da Educação, no tópico "Impressos", ou poderá ser solicitado pelo e-mail saudedoservidor@saobernardo.sp.gov.br. Depois de preenchido, deve ser entregue pelo servidor acidentado (ou algum responsável munido do crachá e documento de identidade) em até 72h úteis, se ocorrer o afastamento em LTS, senão em até 8 dias corridos a partir do dia da ocorrência. Os estatutários deverão entregar a documentação no SSO (Serviço de Saúde Ocupacional – Paço Municipal). Os celetistas deverão entregar a documentação no Atendimento ao Servidor (também localizado no Paço Municipal).

Outras informações complementares sobre a CIPA estão disponíveis na seção SERVIDOR do site do Município (http://www.saobernardo.sp.gov.br/web/sbc/cipa).

As anotações em Folha de Presença deverão seguir as orientações constantes no Guia de Preenchimento de Folhas de Presença deste Manual.

#### **CONVOCAÇÕES DA JUSTIÇA**

Todos os servidores estatutários e celetistas convocados pela Justiça deverão estar atentos às declarações de comparecimento, observando:

- Caso na declaração constem apenas as horas de convocação, o servidor deverá apresentá-la ao seu superior imediato e trabalhar no período não atestado;
- Caso a declaração ateste todo o período de trabalho, o servidor deverá apresentála ao seu superior imediato e, posteriormente, encaminhá-la ao atendimento.rh@saobernardo.sp.gov.br, com as seguintes informações: nome e matrícula, local de trabalho, telefone para contato e tipo da licença a ser usufruída.

As anotações em Folha de Presença deverão seguir as orientações constantes no Guia de Preenchimento de Folhas de Presença deste Manual.

Os servidores estatutários e celetistas convocados pelo Tribunal Regional Eleitoral deverão estar atentos às declarações de comparecimento fornecidas pelos cartórios eleitorais, nos dias de convocação, observando:

- Caso na declaração abone apenas as horas de convocação, o servidor deverá apresentá-la ao seu superior imediato e trabalhar no período não atestado pelo Cartório Eleitoral;
- Caso a declaração abone o dia todo, o servidor deverá apresentar a declaração ao seu superior imediato e, posteriormente, encaminhá-la ao e-mail atendimento.rh@saobernardo.sp.gov.br, com as seguintes informações: nome e matrícula, local de trabalho, telefone para contato e tipo da licença a ser usufruída.

As anotações em Folha de Presença deverão seguir as orientações constantes no Guia de Preenchimento de Folhas de Presença deste Manual.

#### **DOAÇÃO DE SANGUE**

O servidor poderá deixar de comparecer ao serviço sem prejuízo do salário por um dia (em cada 12 meses de trabalho) em caso de doação voluntária de sangue.

O comprovante de doação deverá ser encaminhado ao e-mail atendimento.rh@saobernardo.sp.gov.br, com as seguintes informações: nome e matrícula, local de trabalho, telefone para contato e tipo da licença a ser usufruída, com a maior brevidade possível (especialmente quando a doação ocorrer em data próxima ao fim do mês), a fim de evitar descontos em seu pagamento.

Este afastamento abona todo o horário de trabalho (incluindo HTP e HTPC).

Por se tratar de um afastamento muitas vezes emergencial, pedimos gentilmente aos servidores que, dentro das possibilidades, comuniquem a intenção de doação antecipadamente aos seus superiores imediatos, ou se possível a realizem em dias que não acarretem prejuízo ao coletivo da unidade.

As anotações em Folha de Presença deverão seguir as orientações constantes no Guia de Preenchimento de Folhas de Presença deste Manual.

#### **FALTA ABONADA**

Os funcionários celetistas e estatutários têm, anualmente, o direito a 6 faltas abonadas.

O servidor deverá solicitar a fruição do benefício ao superior imediato com antecedência mínima de 24 horas. Caso a fruição não seja autorizada e a ausência ao trabalho ocorrer, deverá haver o registro de "FALTA" no campo de assinatura.

É permitida apenas 1 falta abonada por mês e o dia a ser usufruído não pode ser anterior ou posterior a feriados e finais de semana prolongados. Quando os feriados ocorrerem em dias que não são de trabalho do servidor, a fruição poderá acontecer normalmente na véspera ou no dia seguinte a ele.

Este afastamento abona todo o horário de trabalho (incluindo HTP e HTPC). Portanto, as fruições deverão ser autorizadas apenas quando não prejudicarem as atividades da unidade.

A LM 4.366/1995, que disserta sobre as faltas abonadas, não estende o direito aos dias de Reunião Pedagógica e cursos. Portanto, não devem ser autorizadas fruições nos sábados letivos, Reuniões Pedagógicas e momentos formativos. Isto se aplica a todos os servidores das unidades escolares.

As anotações em Folha de Presença deverão seguir as orientações constantes no Guia de Preenchimento de Folhas de Presença deste Manual.

#### **FALTAS E ATRASOS**

#### FALTAS

Em caso de ausência ao trabalho, o servidor poderá (no prazo máximo de 10 dias corridos da ausência) solicitar a justificação da falta. Para tanto, é preciso que ele preencha o formulário próprio disponível na área restrita do Portal da Educação e encaminhe ao e-mail se.justificafalta@saobernardo.sp.gov.br, preferencialmente em formato PDF, acompanhado de documentos adicionais visando subsidiar a decisão.

O documento original deve ser arquivado pelo funcionário.

Não há meios legais para deferir solicitações apresentadas fora do prazo e/ou sem documentos comprobatórios adicionais.

A Seção de Administração de Pessoal encaminhará e-mail à unidade de atuação do servidor, informando-o quanto ao deferimento ou não de sua solicitação. A unidade deverá seguir as orientações do e-mail para cientificar o servidor. Caso haja o indeferimento e o servidor possuir informações/documentos que possam alterar a decisão, deverá imediatamente entrar em contato por telefone com a SE-321.

#### FALTAS POR ATRASO

Quando em um dia de trabalho o servidor deixa de cumprir sua carga horária integralmente, as horas não trabalhadas são descontadas, e assim que a soma destas atingir a carga horária diária, há o lançamento de uma "falta por atraso" em sua frequência. Incluem-se nessas situações eventuais atrasos, saídas não autorizadas pelo superior imediato e ausências nos HTPCs.

#### **FÉRIAS**

Anualmente todas as unidades deverão encaminhar à Seção de Administração de Pessoal, a escala de férias de seus servidores para o exercício seguinte, de acordo com as orientações encaminhadas à época por rede. Excetuam-se da escala os servidores conveniados e aqueles que seguem o calendário escolar, de acordo com a legislação vigente.

A escala de férias não é uma previsão, mas sim o agendamento real das férias dos servidores. Deve ser elaborada com cautela e ser respeitada após o envio. Ela auxilia as unidades no planejamento anual, bem como proporciona aos servidores um maior tempo para planejamento de seu descanso.

A Seção de Administração de Pessoal, com antecedência de aproximadamente 45 dias da data da fruição, encaminhará o impresso de férias ao e-mail oficial da unidade de atuação, conforme as informações recebidas na escala. O e-mail conterá orientações para impressão do documento em uma via, que deverá ser assinada pelo interessado, atestadas/carimbadas pelo superior imediato e remetidas no e-mail se.ferias@saobernardo.sp.gov.br. O documento original deve ser arquivado na unidade.

Os servidores devem ficar atentos à chegada do documento para evitar possíveis falhas de sistema ou de internet.

As alterações nos agendamentos deverão ser solicitadas apenas em extrema necessidade e com a maior brevidade possível, por e-mail ao endereço se.ferias@saobernardo.sp.gov.br. Cabe informar que após os impressos darem entrada no SA-4, não mais será possível alterar a opção e o início das férias.

O servidor estatutário tem direito a 30 dias de férias anuais, desde que no exercício anterior não tenha mais de 12 faltas (justificadas, injustificadas ou por atraso), entre 30 e 180 dias de LTS (próprio ou de acompanhante), e apresentar mais de 12 até 180 dias em licença para tratamento de assuntos particulares. Caso se enquadre em uma dessas duas situações, perderá 1/3 das férias, devendo usufruir somente 2/3 do período ao qual teria direito.

O servidor estatutário perderá o direito a férias se no exercício anterior permanecer afastado por mais de 180 dias em licença para tratamento de saúde, ou em licença para tratamento de assuntos particulares, à disposição de outros órgãos sem remuneração ou em caso de reversão de aposentadoria por invalidez.

O servidor celetista também tem direito a 30 dias de férias anuais, desde que no período aquisitivo não possua mais de 180 dias de afastamento pelo INSS. Caso isso ocorra, o servidor não terá direito às férias. Em caso de faltas (justificadas, injustificadas ou por atraso) durante o período aquisitivo, as férias serão reduzidas, fazendo jus à proporção nos termos do artigo 130 da CLT. Caso isso ocorra, orientamos acessar o Portal do Servidor para saber a quantidade correta de dias de fruição.

Orientamos aos servidores que seguem o calendário escolar e gozam férias no mês de janeiro para que acessem o Portal do Servidor no mês da fruição, para que verifiquem seus períodos de férias e retornem nas datas corretas. É de responsabilidade de cada servidor consultar seu período de férias e usufruir apenas os dias a que tiver direito.

As anotações em Folha de Presença deverão seguir as orientações constantes no Guia de Preenchimento de Folhas de Presença deste Manual.

#### **LICENÇA ADOÇÃO**

Todas as servidoras municipais estatutárias e celetistas têm direito a Licença Adoção, na seguinte proporção:

- 180 dias para adoção de criança que possua até dois meses de idade;
- 120 dias para adoção de criança que possua de dois meses e um dia a um ano de idade;
- 60 dias para adoção de criança que possua de um ano e um dia a quatro anos de idade;
- 30 dias para adoção de criança que possua de quatro anos e um dia a oito anos de idade.

A documentação de adoção e a certidão de nascimento da criança deverão ser encaminhadas ao e-mail atendimento.rh@saobernardo.sp.gov.br, com as seguintes

informações: nome e matrícula, local de trabalho, telefone para contato e tipo da licença a ser usufruída, com a maior brevidade possível, a fim de não acarretar descontos no pagamento (especialmente quando ocorrer mudança de mês no início do período solicitado).

As anotações em Folha de Presença deverão seguir as orientações constantes no Guia de Preenchimento de Folhas de Presença deste Manual.

#### **LICENÇA AMAMENTAÇÃO**

Toda servidora municipal (celetista ou estatutária) tem direito à licença amamentação.

A licença é diária e é proporcional à carga horária semanal da servidora:

- 24 ou 30 horas semanais: 30 minutos diários, na entrada ou na saída do período;
- 40 horas semanais: 60 minutos diários, podendo usufruir os 60 minutos na entrada ou na saída, ou ainda dividi-los em 30 minutos na entrada e 30 na saída.

O horário de fruição desta licença deve ser acordado previamente com o superior imediato.

Para ter direito a esta licença, a solicitação do pediatra deve ser encaminhada ao e-mail saudedoservidor@saobernardo.sp.gov.br, com as seguintes informações: nome e matrícula, local de trabalho, telefone para contato e tipo da solicitação.

Esta licença pode ser concedida até o bebê completar 08 (oito) meses de idade.

As anotações em Folha de Presença deverão seguir as orientações constantes no Guia de Preenchimento de Folhas de Presença deste Manual.

#### **LICENÇA ESTUDANTE**

De acordo com o artigo 147 da L.M. nº 1.729/68, regulamentado pelo Decreto nº 2.485/1971, o servidor estudante que precisar se ausentar em dia de provas terá direito a "licença estudante". O servidor deverá informar sua chefia imediata com pelo menos 24 horas de antecedência e encaminhar, no prazo de 10 dias corridos da realização do exame, ao e-mail atendimento.rh@saobernardo.sp.gov.br, com as seguintes informações: nome e matrícula, local de trabalho, telefone para contato e tipo da licença a ser usufruída.

O dia será descontado dos vencimentos do servidor, mas será considerado como Dia de Efetivo Exercício.

As anotações em Folha de Presença deverão seguir as orientações constantes no Guia de Preenchimento de Folhas de Presença deste Manual.

#### **LICENÇA GALA**

Em caso de casamento civil, o servidor municipal terá direito à fruição de licença gala. A data do casamento deve estar inclusa no período da licença e obedecerá a seguinte proporção:

- 08 dias corridos para todos os estatutários;
- 09 dias corridos para os celetistas na função de Professor;
- 03 dias corridos para os celetistas na função de Auxiliar de Limpeza.

Para usufruir da licença, a certidão de casamento deverá ser encaminhada ao email atendimento.rh@saobernardo.sp.gov.br, com as seguintes informações: nome e matrícula, local de trabalho, telefone para contato e tipo da licença a ser usufruída, com a maior brevidade possível, a fim de não acarretar descontos ao pagamento (especialmente quando ocorrer mudança de mês dentro do período solicitado).

Atenção: somente o casamento civil dá direito à licença gala. Servidores que se casarem apenas no religioso ou assinarem acordo de união estável não fazem jus.

As anotações em Folha de Presença deverão seguir as orientações constantes no Guia de Preenchimento de Folhas de Presença deste Manual.

#### **LICENÇA MATERNIDADE**

Todas as servidoras municipais têm direito a 180 dias de licença maternidade. O atestado do obstetra deve ser encaminhado ao e-mail saudedoservidor@saobernardo.sp.gov.br, dentro do mesmo mês do início da licença, com as seguintes informações: nome e matrícula, local de trabalho, telefone para contato e tipo do afastamento.

A data de início do afastamento da licença maternidade se dá a critério do médico, e pode ser concedida a partir de quinze dias de antecedência ao nascimento da criança. Assim, o início da licença não se dará obrigatoriamente a partir da data de nascimento da criança, sendo passível de avaliação por médico perito do SSO.

As anotações em Folha de Presença deverão seguir as orientações constantes no Guia de Preenchimento de Folhas de Presença deste Manual.

#### **LICENÇA NOJO**

Em caso de falecimento de parente, o servidor terá direito à licença nojo. O início da licença se dá a partir da data do falecimento. A certidão de óbito deverá ser encaminhada ao e-mail atendimento.rh@saobernardo.sp.gov.br, com as seguintes informações: nome e matrícula, local de trabalho, telefone para contato e tipo de licença, com a maior brevidade possível, a fim de não acarretar descontos ao pagamento (especialmente quando ocorrer mudança de mês dentro do período solicitado).

O número de dias de licença nojo se dá de acordo com o grau de parentesco e com vínculo funcional do servidor, conforme tabela abaixo:

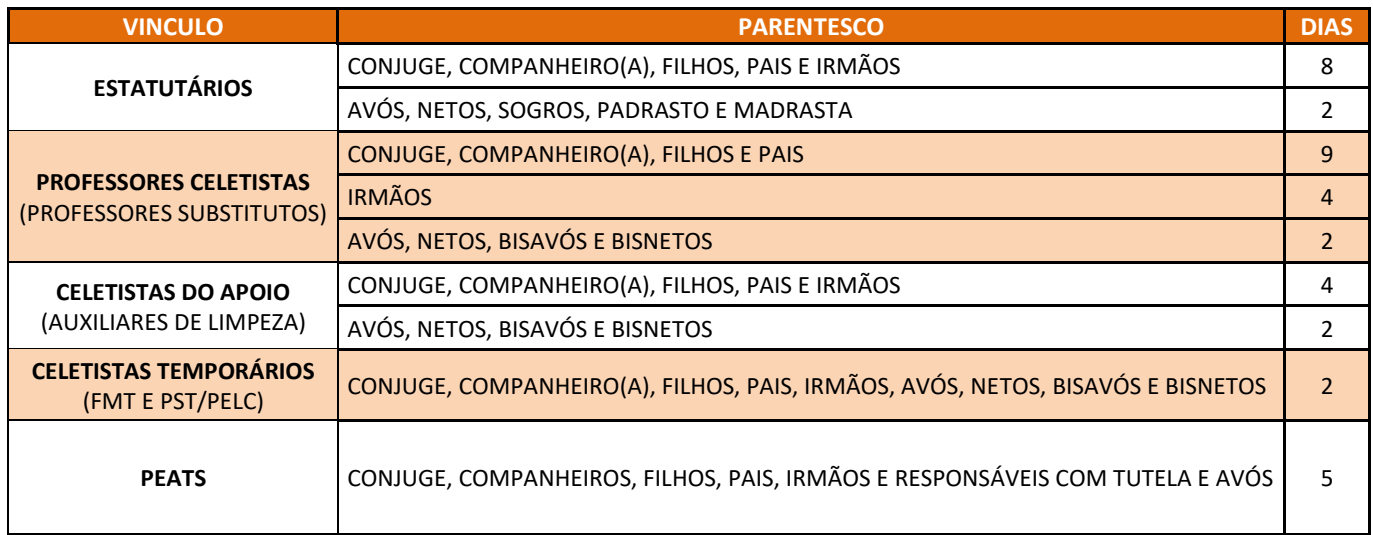

Importante: nos casos de licença nojo por falecimento de padrastos ou madrastas, faz-se necessária a apresentação de documento comprobatório: certidão de casamento, declaração de união estável ou certidão de nascimento/casamento de irmão (s) em comum.

#### **LICENÇA PARA TRATAMENTO DE SAÚDE – LTS**

Os servidores municipais (celetistas ou estatutários) têm direito à licença para tratamento de saúde – LTS.

Ao receber o atestado médico ou odontológico, o servidor deverá verificar se os dados abaixo estão presentes e legíveis:

- **I -** O nome do interessado;
- **II -** A anotação do período concedido de afastamento;
- **III -** a identificação por meio de carimbo e assinatura do médico; e

**IV -** Preferencialmente, a anotação do número C.I.D. (Classificação Internacional de Doenças), desde que devidamente autorizada pelo paciente. A não anotação do C.I.D. no atestado não implicará em recusa de recebimento e respectiva concessão de licença para tratamento de saúde.

Se o servidor tiver trabalhado no primeiro dia de afastamento, mesmo que de forma parcial, deverá registrar as horas e assinar a folha de presença. Todos os atestados médicos são analisados pela SA-43 – Divisão de Saúde do Servidor e os períodos poderão ou não ser deferidos, podendo haver a convocação do servidor, caso necessário.

#### PARA AFASTAMENTO PRÓPRIO, HÁ 2 TIPOS DE PROCEDIMENTOS:

- Quando o afastamento médico se der por um período de até 3h (somando-se o horário do atestado médico e o tempo de saída/retorno à unidade), o servidor deverá apresentar o atestado ao superior imediato com a maior brevidade possível. Os gestores terão a prerrogativa de abonar ou não as ausências, devendo utilizar do bom senso para identificar os casos que prejudicarem o andamento das rotinas de sua unidade e estarão autorizados a proceder com o desconto em casos em que o prejuízo ocorrer. Quando o servidor precisar deixar o posto de trabalho durante a atuação, a Ficha de Saída deverá ser utilizada, seguindo as orientações de preenchimento à página 14.
- Quando o afastamento ocorrer por período superior a 3 horas, o atestado médico deve ser enviado para ciência da chefia imediata e encaminhado ao e-mail saudedoservidor@saobernardo.sp.gov.br, no prazo de 72 horas úteis, com as seguintes informações: nome e matrícula, local de trabalho, tipo do atestado (próprio ou familiar. Se for familiar, informar o grau de parentesco) e um telefone para contato.

Em caso de perda do prazo para apresentação do atestado médico ou odontológico, o servidor poderá encaminhá-lo no mesmo e-mail encaminhado acima, no prazo máximo de 10 dias corridos, contados do primeiro dia útil subsequente à data de início do afastamento, para fins de análise e lançamento de falta justificada.

Caso o atestado não esteja de acordo com as exigências, a SA-43 – Divisão de Saúde do Servidor convocará o servidor por meio de publicação no Jornal Oficial do Município, para que regularize o documento. Quando convocado, o servidor deverá comparecer à SA-43 para a regularização no prazo máximo de 10 dias corridos, contados do primeiro dia útil subsequente ao da publicação.

No caso de desconto salarial em razão de indeferimento ou de não processamento da licença médica, o servidor poderá, no prazo máximo de 10 dias corridos, contados do respectivo desconto em folha de pagamento, protocolizar requerimento para verificar o fato ocorrido.

Descontos decorrentes a datas anteriores à expedição do Decreto nº 20.029, de 7 de junho de 2017, poderão ser analisados pela SA-43 – Divisão de Saúde do Servidor e, caso não sejam constatadas falhas no processamento dos atestados, os períodos de o trabalho poderão ser considerados faltas justificadas.

As anotações em Folha de Presença deverão seguir as orientações constantes no Guia de Preenchimento de Folhas de Presença deste Manual, e em nenhuma hipótese a filipeta ou a cópia do atestado devem ser encaminhadas à SE-321 ou anexadas à folha de presença.

#### AFASTAMENTO PARA ACOMPANHAMENTO DE PESSOA DA FAMÍLIA:

Os procedimentos e a documentação a ser apresentada são os mesmos do LTS próprio, acrescida do atestado de acompanhante expedido pelo médico, contendo a informação de que houve/haverá necessidade de acompanhamento durante o período.

A informação sobre a "necessidade de acompanhamento" no atestado do acompanhante é imprescindível para deferimento do período.

Para fazer jus ao afastamento, o parente do servidor deve constar como dependente no cadastro do Departamento de Gestão de Pessoas – SA-4. Caso essa dependência não tenha sido registrada anteriormente, o servidor deverá providenciá-la com a maior brevidade possível, a fim de ter a licença aprovada.

O servidor terá direito aos vencimentos na seguinte proporção, de acordo com o número de dias de afastamento durante o período de 12 meses:

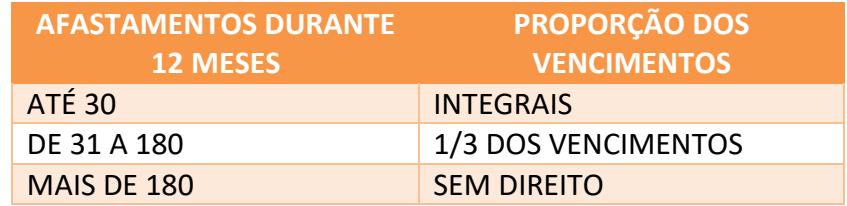

- Até 30 dias de afastamento durante o período de 12 meses: vencimentos integrais;
- De 31 a 180 dias: receberá os vencimentos integrais até o 30º dia e 1/3 do salário do 31º ao 180º dia;

 Mais de 180 dias: receberá os vencimentos integrais até o 30º dia e 1/3 do salário do 31º ao 180º dia e após o 180º dia não terá remuneração.

A licença é diferenciada para servidores estatutários e celetistas:

- Servidores estatutários: têm direito a acompanhar os parentes registrados como dependentes no cadastro do SA-4 – Departamento de Gestão de Pessoas;
- Servidores celetistas: têm direito a licença somente para acompanhamento de filhos menores de 18 anos.

As anotações em Folha de Presença deverão seguir as orientações constantes no Guia de Preenchimento de Folhas de Presença deste Manual.

#### SERVIDORES CELETISTAS: RETORNO APÓS AFASTAMENTO INSS:

Reiteramos a importância de que todos os servidores CELETISTAS (Auxiliares de Limpeza e Professores Substitutos) que retornarem de AUXÍLIO DOENÇA – INSS (afastamentos por períodos superiores a 15 dias) se apresentem primeiramente aos setores de movimentação:

- Auxiliares de Limpeza no SE-231.3;
- Professores substitutos na SE-322.

Isto é de suma importância para que os servidores recebam as orientações sobre suas atribuições, encaminhamentos pertinentes, bem como sejam reinseridos em folha de pagamento.

Quando do recebimento dos servidores, os superiores imediatos devem solicitar o ASO (Atestado de Saúde Ocupacional), pois ele é a garantia de que o servidor passou por perícia e foi liberado pela SA-43 – Divisão de Saúde do Servidor.

#### Sem a perícia médica da SA-43 ele não pode retornar ao serviço.

O descumprimento destas orientações ocasiona graves problemas aos servidores, bem como ao Município, que fica sujeito a multas e processos trabalhistas.

#### **LICENÇA PARTICULAR SEM VENCIMENTOS**

Os artigos 185 a 188 da LM nº 1.729/68 possibilitam ao servidor estatutário estável (com nomeação publicada no jornal Notícias do Município após cumprimento de estágio probatório) solicitar licença sem vencimentos para tratar de assuntos particulares por até dois anos, com possível prorrogação por igual período.

Para requerer essa licença, o servidor deverá encaminhar e-mail para atendimento.rh@saobernardo.sp.gov.br, com as seguintes informações: nome e matrícula, local de trabalho, telefone para contato e tipo da licença a ser usufruída.

A solicitação deve ser realizada pelo servidor com 45 dias de antecedência do início do afastamento pretendido, pois ele deverá aguardar pelo deferimento ou não do seu pedido em exercício.

Lembramos que todos os servidores que forem contemplados com esta licença deverão recolher mensalmente os 14% de contribuição da SBCPREV, durante o período do afastamento. Entretanto, ao optar pelo recolhimento, fica o servidor responsável também pelo recolhimento de 22%, referente a contribuição do ente patronal.

As anotações em Folha de Presença deverão seguir as orientações constantes no Guia de Preenchimento de Folhas de Presença deste Manual.

#### **LICENÇA PATERNIDADE**

Os servidores municipais (celetistas ou estatutários) têm direito há 20 dias corridos de licença paternidade a partir da data de nascimento da criança.

Para fazer jus à licença, o servidor deverá encaminhar a certidão de nascimento no e-mail para atendimento.rh@saobernardo.sp.gov.br, com as seguintes informações: nome e matrícula, local de trabalho, telefone para contato e tipo da licença a ser usufruída, com a maior brevidade possível, a fim de não acarretar descontos em seu pagamento (especialmente quando ocorrer mudança de mês dentro do período solicitado).

As anotações em Folha de Presença deverão seguir as orientações constantes no Guia de Preenchimento de Folhas de Presença deste Manual.

#### **LICENÇA PRÊMIO**

A cada 1825 dias de efetivo exercício, o servidor estatutário tem direito a 90 dias de Licença Prêmio.

A licença pode ser utilizada de 2 formas:

- 90 DIAS EM GOZO: usufruída totalmente em até 3 períodos iguais;
- 45 DIAS EM GOZO 45 EM PECÚNIA: fruição em período único de 45 dias ou em 3 períodos iguais de 15 dias e conversão dos outros 45 dias em pecúnia,

com pagamento em 3 parcelas anuais de 15 dias no mês de aniversário do requerente.

Ao optar em fruir 3 parcelas iguais de 15 dias, a conversão dos outros 45 dias em pecúnia será necessária para que os períodos seguintes de Licença Prêmio sejam liberados para fruição.

#### SOLICITAÇÃO DE GOZO:

Com antecedência de 45 dias do início do gozo, a unidade deverá enviar a intenção de fruição ao e-mail se.licencapremio@saobernardo.sp.gov.br, independente do cargo ou função ocupada. Assolicitações deverão ser INDIVIDUAIS e conter a matrícula, o nome e o cargo do servidor, além do período a ser usufruído (com o início e a quantidade de dias).

Para professores (em sala de aula/volantes) e auxiliares/monitores em educação: a intenção de fruição deverá ser informada antecipadamente ao Serviço de Movimentação do Quadro do Magistério – SE-322.1, por meio da planilha semestral de previsão de licenças, pois a autorização depende da possibilidade de substituição do servidor.

Após checar o direito à licença, a SE-321 enviará a solicitação para a análise do setor competente. Em caso de deferimento, será enviado um e-mail à unidade, com o impresso próprio e orientações para preenchimento. O referido documento deverá retornar ao email informado acima, **antes do início da fruição**, para que os trâmites necessários possam ser realizados a tempo, de modo a não prejudicar o servidor. O documento original deverá ser arquivado na unidade.

Em caso de descumprimento dos prazos, a solicitação será indeferida e comunicada pela SE-321.

#### Atenção:

- Constar na previsão não garante a fruição do benefício;
- Os professores (em sala de aula e na condição de volante) e auxiliares/monitores em educação **não poderão fruir Licença Prêmio** nos meses de fevereiro, março, novembro e dezembro.
- No caso dos servidores dos quadros administrativo/apoio, e professores/auxiliares/monitores em educação que não atuam em sala de aula, a unidade deverá informar a intenção de fruição com antecedência de 45 dias da data do início ao e-mail se.licencapremio@saobernardo.sp.gov.br.

Lembramos que a SE-321 enviará as solicitações dos Diretores Escolares, Dirigentes de Creche e servidores que atuam nessas funções para a análise de seus superiores imediatos.

#### **Todos os servidores sempre deverão aguardar a resposta em exercício.**

#### **Não é permitido o cancelamento/alteração dos pedidos de gozo após o deferimento por parte do setor competente.**

#### SOLICITAÇÃO DE PECÚNIA:

A unidade deverá encaminhar a solicitação no início do mês anterior ao mês do aniversário do servidor ao e-mail se.licencapremio@saobernardo.sp.gov.br. As solicitações deverão ser INDIVIDUAIS e conter a matrícula, o nome e a data de nascimento do servidor.

A SE-321 enviará um e-mail à unidade, com o impresso e orientações sobre sua impressão e preenchimento. O referido documento deverá retornar à SE-321 por e-mail, **impreterivelmente até o dia 05 (cinco) do mês do aniversário do servidor**, para que não ocorram imprevistos e não haja prejuízos. O documento original deve ser arquivado na unidade.

Não será mais possível a conversão parcial dos 45 dias. O pagamento ocorrerá em 3 parcelas iguais, anuais e sucessivas de 15 dias.

#### Importante:

- O cumprimento dos prazos é essencial para evitar atrasos no pagamento;
- A primeira parcela das solicitações em que o mês de término do período aquisitivo coincidir com o do aniversário do servidor será creditada no pagamento do mês seguinte. A 2ª e a 3ª parcelas serão pagas nos meses de aniversário nos anos subsequentes.

As anotações em Folha de Presença deverão seguir as orientações constantes no Guia de Preenchimento de Folhas de Presença deste Manual.

#### **PRÊMIO POR TEMPO DE SERVIÇO (PTS)**

Ao completar o correspondente a 10, 15, 20, 25, 30, 35 ou 40 anos de serviço em dias de efetivo exercício, o servidor fará jus a Prêmio por Tempo de Serviço (PTS) na quantidade dias correspondente aos anos trabalhados.

As fruições poderão ocorrer das seguintes maneiras:

- 10 anos: 10 dias corridos, a serem usufruídos em uma única vez, de forma ininterrupta;
- 15 anos: 15 dias corridos, a serem usufruídos em até 2 períodos, sendo um deles de no mínimo 5 dias corridos;
- 20 anos: 20 dias corridos, a serem usufruídos em até 2 períodos iguais de 10 dias corridos;
- 25 anos: 25 dias corridos, a serem usufruídos em até 3 períodos, sendo um deles de no mínimo 10 dias corridos;
- 30 anos: 30 dias corridos, a serem usufruídos em até 3 períodos iguais de 10 dias corridos;
- 35 anos: 35 dias corridos, a serem usufruídos em até 3 períodos, sendo um deles de no mínimo 15 dias corridos; e
- 40 anos: 40 dias corridos, a serem usufruídos em até 4 períodos de 10 dias corridos.

Para os benefícios concedidos até 15/08/2019, o prazo de fruição é de 1 (um) ano contado a partir do dia em que o comunicado foi expedido.

Já para os benefícios concedidos a partir de 16/08/2019, o prazo para a fruição dos dias findará um dia antes da concessão do direito ao prêmio subsequente, com exceção do prêmio de 40 (quarenta) dias, que poderá ser usufruído até um dia antes da data da concessão da aposentadoria do servidor.

Ao adquirir o direito ao benefício, o funcionário será cientificado pelo Portal do Servidor, como ocorre no exemplo abaixo:

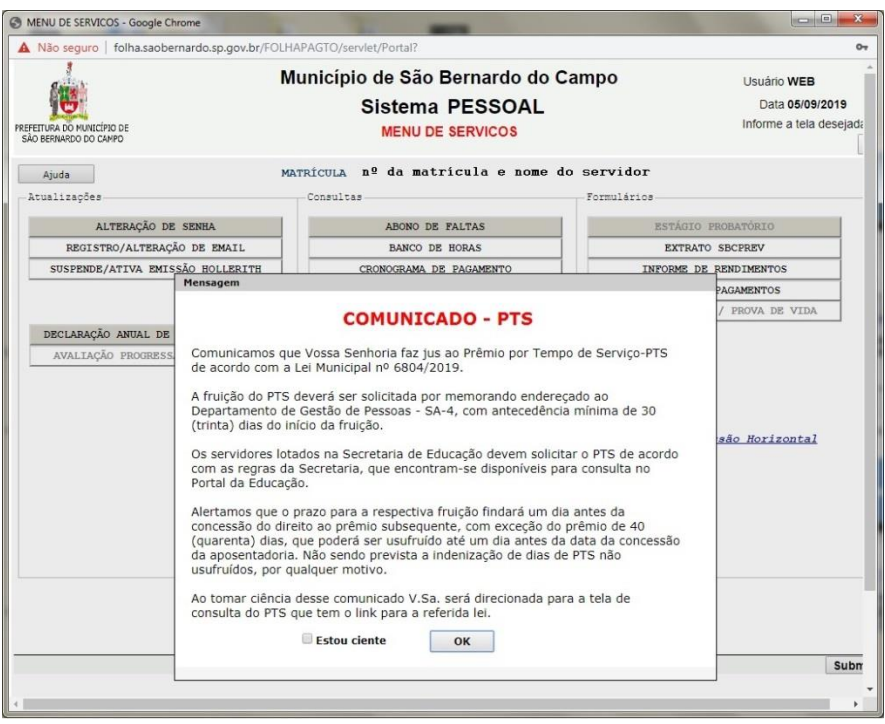

Para agendar a fruição, o servidor deverá entrar em contato com seu superior imediato com pelo menos 40 dias de antecedência, informar sobre a intenção de fruição e apresentar o "print" da tela de Consulta de PTS:

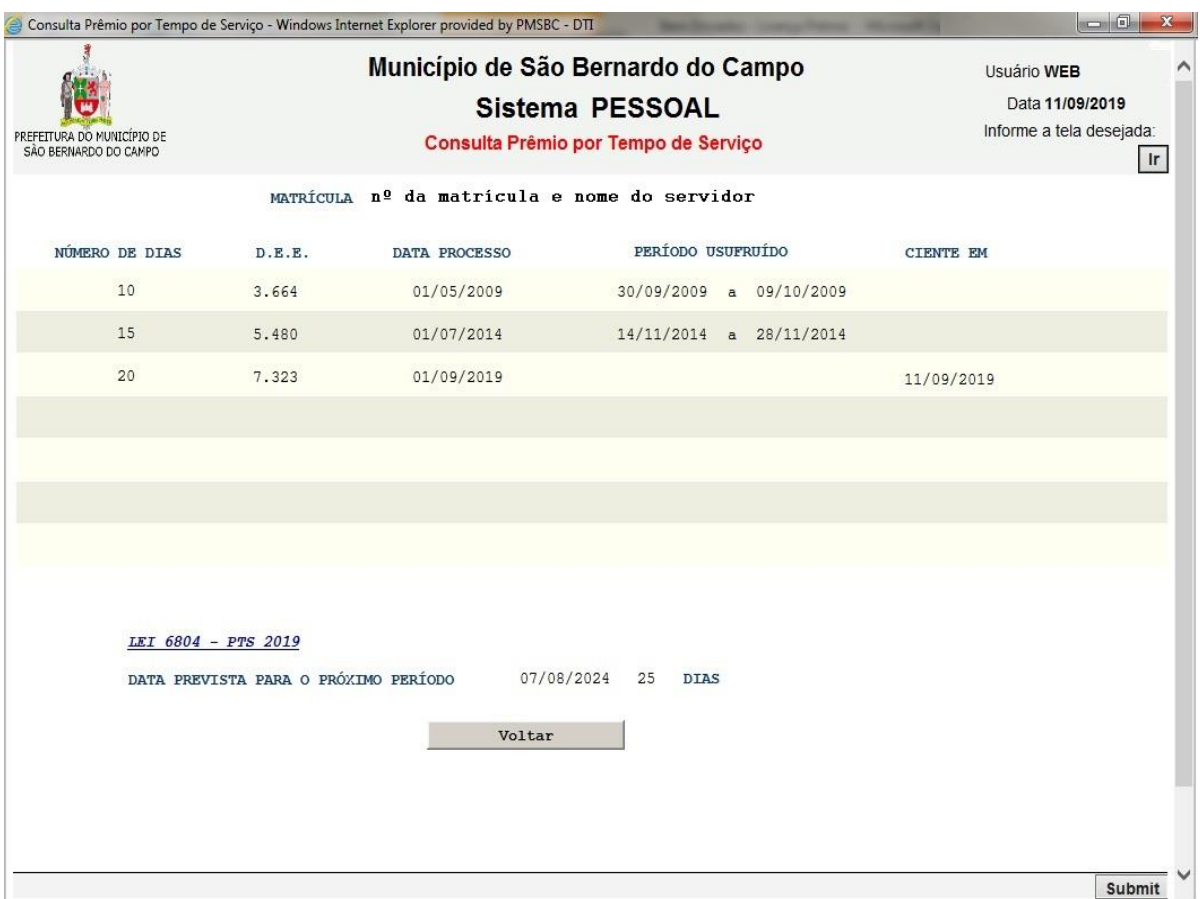

Para solicitar o PTS, o local de atuação do servidor deverá encaminhar memorando próprio disponível no Portal da Educação, em área restrita. O documento original deve ser arquivado na unidade escolar.

Para servidores que não atuam em unidade escolar ou não são professores em sala de aula/volantes e auxiliares/monitores em educação, enviar o memorando 15 (quinze) dias antes da fruição para o e-mail se321.expediente@saobernardo.sp.gov.br.

Para professores (em sala de aula/volantes) e auxiliares/monitores em educação, a intenção de fruição do PTS deverá ser informada antecipadamente na planilha semestral de previsão de licenças ao Serviço de Movimentação do Quadro do Magistério e Apoio - SE-322.1, pois a autorização depende da substituição do servidor. Com 30 (trinta) dias de antecedência da fruição a unidade deverá enviar o memorando de solicitação do PTS para o e-mail se322.1@saobernardo.sp.gov.br, devidamente preenchido, assinado pelo servidor, atestado e carimbado pelo superior imediato e com carimbo de identificação da unidade de atuação.

O SE-322.1 entrará em contato com a unidade para comunicar se houve ou não deferimento do pedido. Em caso positivo, o memorando do PTS seguirá para registros da Seção de Administração de Pessoal - SE-321, e posteriormente ao Departamento de

Gestão de Pessoas – SA-4. Em caso negativo, a unidade será informada pelo SE-322.1, para que seja informada uma nova data de fruição em momento oportuno, ou seja, constar da previsão não garante a fruição do benefício naquele período.

Atenção:

- Os professores (em sala de aula/volantes) e auxiliares/monitores em educação não poderão fruir PTS nos meses de fevereiro, março, novembro e dezembro.
- Todos os servidores do Quadro do Magistério deverão aguardar a resposta da fruição em exercício.

Servidor pertencente a SE-115 (NEE), PAPP e Diretor Escolar, deve entregar o documento para respectiva chefia, após assinatura deverá encaminhar a SE-321.

Em nenhuma hipótese os memorandos de solicitação de fruição do PTS devem ser entregues diretamente no Departamento de Gestão de Pessoas - SA-4. Caso isso ocorra, o servidor correrá o risco de ter sua solicitação de fruição indeferida pela SE.

Não é permitido o cancelamento/alteração das fruições após o deferimento por parte do setor competente.

As anotações em Folha de Presença deverão seguir as orientações constantes no Guia de Preenchimento de Folhas de Presença deste Manual.

#### **SAÍDAS DE SERVIDOR E USO DA FICHA DE SAÍDA**

A ausência do servidor de seu posto de trabalho deverá ocorrer somente em caráter de urgência. Para compromissos previamente agendados, orientamos utilizar de outros afastamentos legais ou agendá-los fora de horário de trabalho. Quando ocorrer alguma emergência e o servidor precisar se ausentar, a chefia imediata tem a prerrogativa de abonar ou não as ausências, incluindo-se as saídas médicas (considerando nesse período o horário do atestado médico somado ao tempo de saída/retorno à unidade).

O superior imediato sempre deverá utilizar do bom senso para que eventuais ausências somente sejam abonadas quando não prejudicarem o bom andamento das rotinas de sua unidade, e está autorizado a proceder com o desconto em casos em que o prejuízo ocorrer.

A Ficha de Saída deverá ser utilizada para todos os casos de saídas. Nela serão indicados os horários de saída e de retorno (se houver) à unidade. Tal documento deverá ser preenchido em três vias. A 1ª pertence ao servidor, a 2ª deverá ser grampeada pelo servidor à sua folha de presença (somente em casos onde o superior imediato opinar pelo desconto das horas) após atestação do superior imediato e a 3ª deverá permanecer no talão da unidade.

Importante: A ficha de saída não se aplica a Estagiários, pois seu pagamento é realizado de acordo com as horas realizadas.

As anotações em Folha de Presença deverão seguir as orientações constantes no Guia de Preenchimento de Folhas de Presença deste Manual.

## **FREQUÊNCIA MENSAL DOS SERVIDORES**

#### **FOLHA DE PRESENÇA E DOCUMENTOS RELACIONADOS**

A folha de presença é o documento oficial de apontamento da frequência, é de responsabilidade do servidor e deve ser preenchida diariamente, apenas com caneta azul ou preta (anotações realizadas em outras cores serão ignoradas), obedecendo ao padrão informado no Guia de Preenchimento das próximas 2 páginas.

Sugerimos a todas as unidades manterem uma cópia destas orientações próxima ao local em que os servidores costumam assinar suas folhas de presença.

O verso da folha não deve ser utilizado. Caso seja, as informações nele constantes não serão consideradas.

Nenhum documento deve ser anexo à folha de presença, com exceção às Fichas de Saída dos casos em que o servidor deverá ser descontado.

Não devem ser colados adesivos ou recortes.

Caso a dúvida não seja esclarecida com o Guia do Preenchimento, o servidor deverá consultar seu superior imediato e, caso a dúvida persista, solicitar que o setor administrativo da unidade entre em contato com a Seção de Administração de Pessoal - SE-321.

#### **GUIA DE PREENCHIMENTO DE FOLHA DE PRESENÇA**

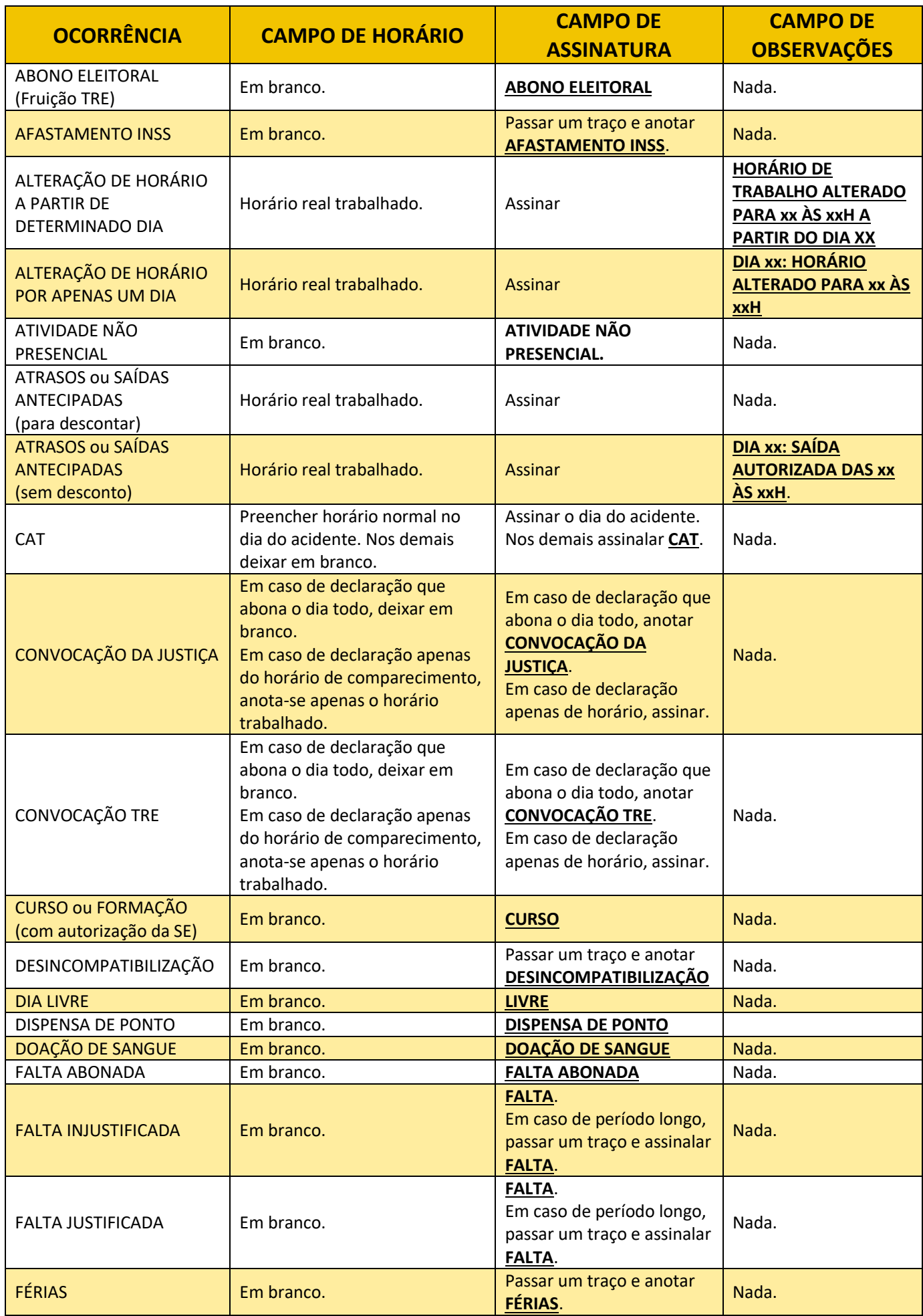

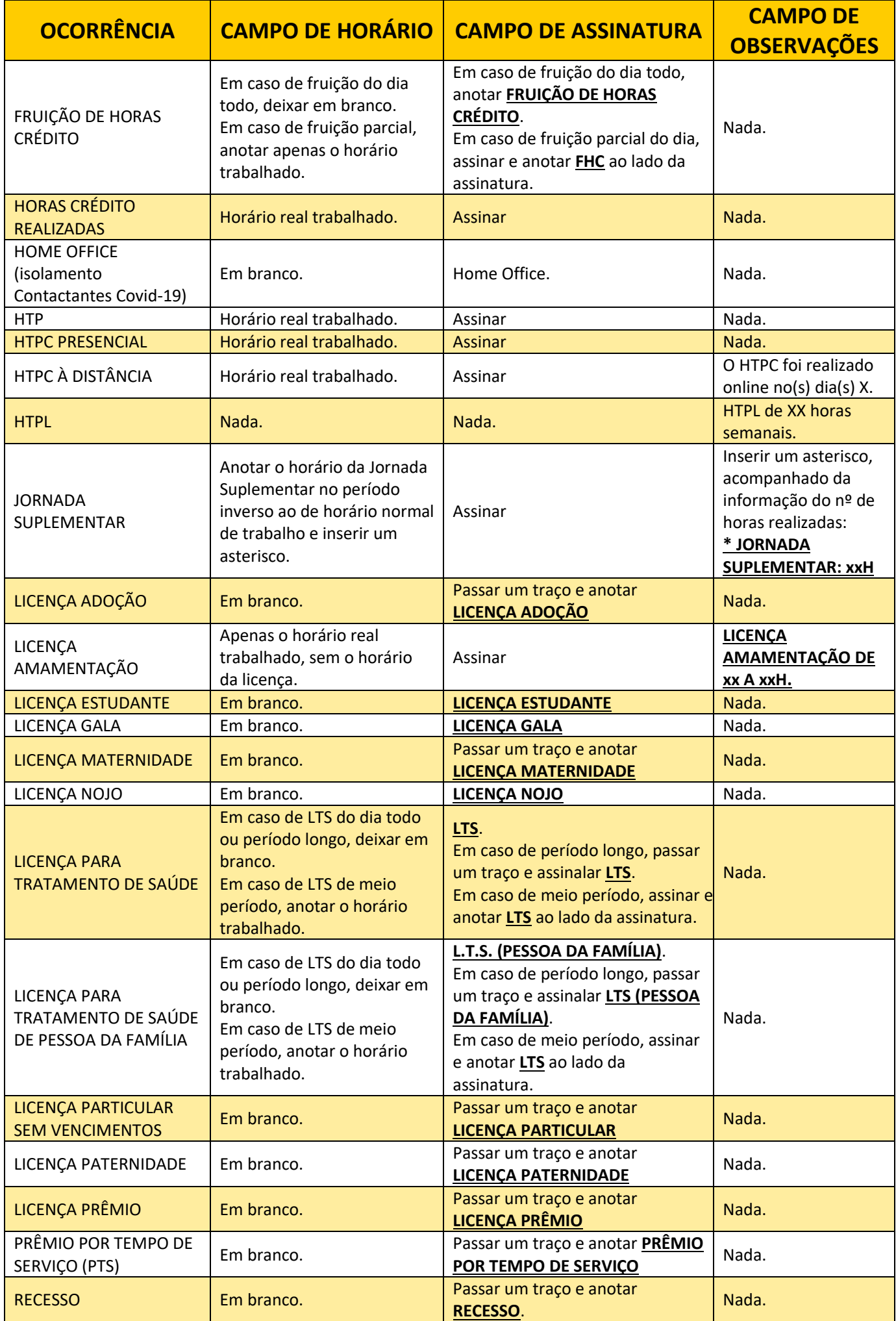

#### **DURANTE O MÊS**

No momento em que as folhas de presença forem recebidas no e-mail da unidade, solicitamos verificar se todas pertencem a sua unidade. Caso alguma delas tenha sido encaminhada por engano, ou esteja faltando alguma, obséquio retornar com a informação/solicitação por e-mail.

As unidades devem utilizar o carimbo de identificação com telefone no canto superior direito das folhas de presença, para agilizar a busca pelo servidor em casos necessários.

Se durante o mês for necessário solicitar a 2ª via, envie o pedido (preferencialmente pelo e-mail corporativo do gestor da unidade), exclusivamente ao email se321.expediente@saobernardo.sp.gov.br.

A 2ª via será elaborada em formato PDF e encaminhada para o e-mail corporativo do gestor da unidade escolar. O gestor deverá imprimir o documento em boa qualidade, em folha sulfite tamanho A4 (210 mm x 297 mm), e na orientação "retrato", de modo a manter a qualidade e originalidade do documento.

Após a impressão, o gestor deverá datar e rubricar a folha no canto superior esquerdo ao lado do carimbo de identificação da unidade, conforme indicação em destaque abaixo. A segunda via de folha não terá validade sem essa validação.

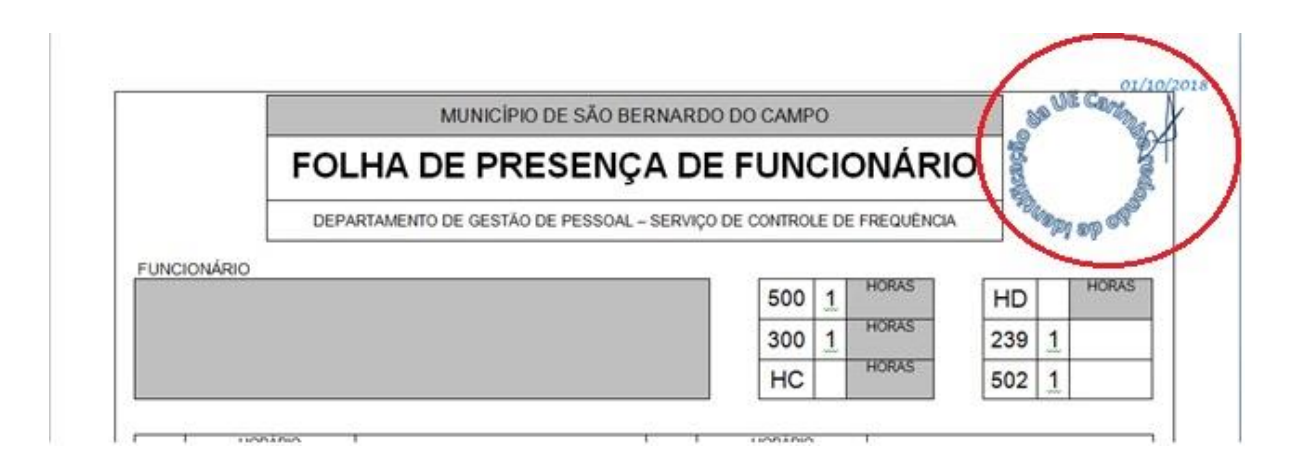

Caso seja remanejado durante o mês, o servidor é responsável por levar consigo sua folha de presença, atestada pelo superior imediato até o último dia de atuação em sua unidade anterior. Se o servidor estiver afastado por licença longa (como LTS prolongado, INSS para celetistas ou licença maternidade), a folha de presença de cada mês deve sempre permanecer na unidade para que seja preenchida e atestada no final do mês.

Quando o professor e/ou estagiário prestar serviços temporariamente em outra unidade, deverá fazer uso da "folha volante". Tal documento deverá ser atestado pelo gestor da unidade "provisória", e ser entregue na sua "unidade sede", onde ficará arquivado. Essas horas de trabalho também deverão ser lançadas em sua folha de presença.

#### **FINAL DO MÊS**

No último dia útil de cada mês, os gestores deverão encaminhar as folhas de presença de suas unidades somente ao e-mail folha@emeb.saobernardo.sp.gov.br, organizadas rigorosamente por ordem crescente de matrícula dos servidores. Após a entrega, nenhuma alteração nas folhas será permitida. As unidades que atendem à EJA poderão enviar as folhas de presença no dia seguinte, impreterivelmente até às 10h.

Reiteramos que nenhum documento deve ser entregue anexo à folha de presença, com exceção às Fichas de Saída dos casos em que o servidor deverá ser descontado.

As planilhas de HC/HD, jornada suplementar, horas extras, devem ser encaminhadas juntamente com as folhas, utilizando os modelos disponibilizados pela SE-321 na área restrita do Portal da Educação. Elas devem ser encaminhadas exclusivamente ao e-mail se.frequencia@saobernardo.sp.gov.br. Solicitamos cautela na elaboração destes documentos, em especial às matrículas e nomes dos servidores, pois o sistema não permite a conferência no momento de lançamento das informações.

As folhas de presença dos estagiários devem ser digitalizadas e encaminhadas, juntamente com a planilha de horas, para o e-mail se321.3@saobernardo.sp.gov.br .

A entrega das folhas e dos memorandos relativos à frequência deverão ser realizadas no primeiro dia útil seguinte ao envio por e-mail.

A SE-321 não se responsabilizará por documentos encaminhados indevidamente com a frequência.

#### **DESCONTOS INDEVIDOS**

Se algum servidor for descontado indevidamente devido a lapso no preenchimento da folha, o superior imediato poderá elaborar memorando a SE-321 solicitando ressarcimento. O documento deverá ser encaminhado **exclusivamente** ao e-mail se321.apontamento@saobernardo.sp.gov.br, contendo nome e matrícula do servidor, data completa da ocorrência, uma breve descrição do motivo do desconto e uma cópia

da folha de presença. Somente prosseguiremos com as solicitações que atenderem a todas essas exigências.

**Importante:** informamos que o memorando de solicitação de retificação de frequência ou ressarcimento de descontos só será analisado se enviado ao e-mail informado acima, no máximo em **60 dias corridos do mês da ocorrência da falta,** conforme orientações da rede 462/2021, de 16/11/2021**.**

**HTPC – Novas orientações para o registro de horário na folha de presença**

#### **HTPC PRESENCIAL:**

Desde 2018 os HTPCs realizados de maneira presencial deverão ter seus horários anotados junto ao horário "normal" de trabalho, ou seja:

#### Exemplo 1:

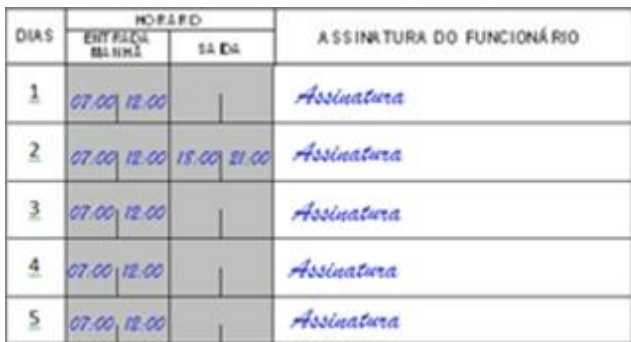

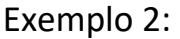

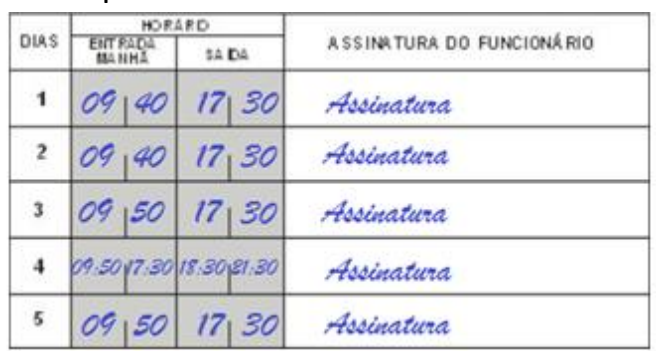

No campo destinado à anotação dos horários do servidor o horário de HTPC deverá ser citado:

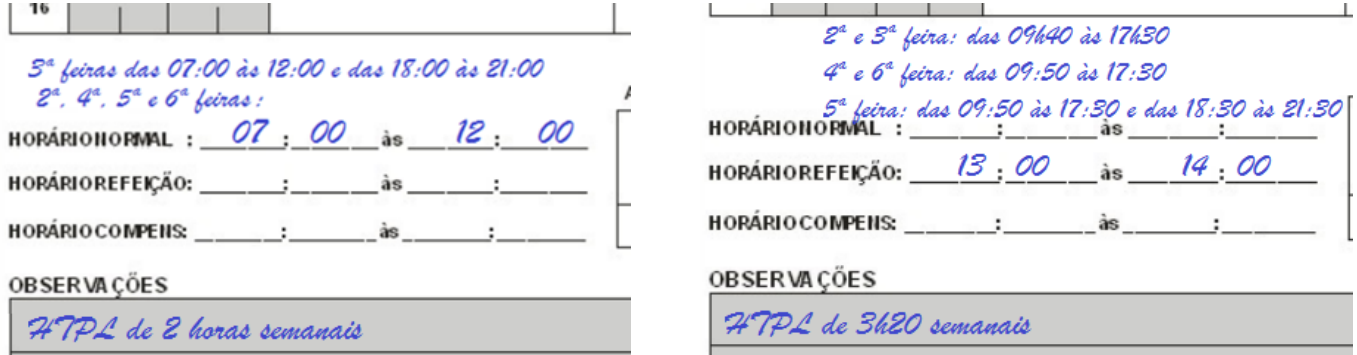

As alterações na maneira de anotação dos HTPCs eliminam a necessidade de envio do "MEMORANDO DE AUSÊNCIAS EM HTPC".

#### **HTPC À DISTÂNCIA:**

Caso a unidade opte por realizar um dos HTPCs mensais em ambiente virtual (à distância), deverá constar no campo de observações a seguinte anotação: "O HTPC que ocorreria no dia XX foi realizado à distância, nos termos da Resolução vigente".

Caso o professor esteja usufruindo qualquer afastamento legal durante todo o período destinado à realização da tarefa do HTPC à distância, será dispensado da tarefa. Caso o professor tenha pelo menos um dia de frequência durante o período destinado à tarefa, deverá realizá-la normalmente.

A não realização da tarefa proposta no prazo estipulado acarretará em falta ao HTPC da semana e ao consequente desconto das horas.

#### **INTERVALO INTRAJORNADA OBRIGATÓRIO PARA CELETISTAS COM CARGA DIÁRIA DE 4 A 6 HORAS DE TRABALHO**

De acordo com o artigo 71 da Consolidação das Leis do Trabalho – CLT, todos os servidores celetistas que trabalham de 4 a 6 horas diárias necessitam cumprir 15 minutos diários de intervalo intrajornada. Isso engloba os servidores celetistas com carga de 30 horas semanais (inclusive professores substitutos). Orientamos às escolas que esse intervalo coincida preferencialmente com o horário de intervalo das crianças.

Na folha de presença o servidor deverá dividir o horário de trabalho em dois blocos. Nenhum dos blocos poderá exceder 4 horas corridas. Exemplo: das 7h00 às 9h30 (anotados nas duas primeiras colunas da folha de presença) e das 9h45 às 12h15 (nas duas últimas):

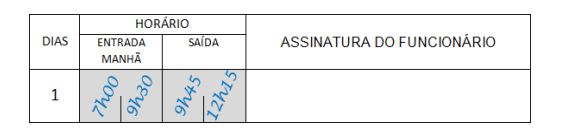

Neste exemplo não estão incluídos os minutos diários de compensação das emendas de feriados, que devem ser cumpridos conforme determinação da Secretaria de Educação. O servidor deverá anotar no campo de observações da folha de presença: "Declaro ter cumprido o intervalo obrigatório de 15 minutos diários, previstos no artigo 71 da CLT", e assinar ao lado.

SERVIDORES DO ESTADO CONVENIADOS COM O MUNICÍPIO: Informações e procedimentos

#### **LIVRO-PONTO**

A frequência diária dos servidores do Estado de São Paulo conveniados com o Município é registrada no Livro-Ponto.

Os servidores deverão ser registrados no quadro indicador do livro-ponto em ordem alfabética. O quadro deverá ser atualizado mensalmente com os números das novas páginas em que cada servidor diariamente registrará sua presença.

No início de cada mês, a secretaria da unidade escolar deve destinar uma página do Livro-Ponto para cada servidor, preenchendo todos os campos de dados funcionais e classe atribuída (aos professores), de acordo com o horário de trabalho de cada um.

O Diretor Escolar assinará os termos de abertura e de encerramento e deverá vistoriar constantemente o livro, para posteriormente atestar as páginas individuais de registro de ponto.

#### **ATESTADO DE FREQUÊNCIA (AF)**

O Atestado de Frequência (AF) é o documento utilizado no final de cada mês pela unidade de atuação para informar a frequência dos servidores conveniados à escola sede estadual. Deve ser preenchido em duas vias, de acordo com as normas e orientações do Governo do Estado. O superior imediato deverá atestá-los e entregá-los ao servidor (ou a um portador autorizado) para que ele entregue à escola sede estadual.

No AF devem constar todas as informações do livro-ponto, incluindo as ausências e as convocações. Os diretores escolares conveniados deverão ter seus AFs atestados por seu superior imediato na SE.

Importante: não existe banco de horas crédito para servidores conveniados.

#### **IMPRESSO "FREQUÊNCIA DOS CONVENIADOS"**

O documento trata da frequência dos servidores conveniados e nele devem ser prestadas as mesmas informações dos AFs, porém com maior detalhamento, incluindo todas as situações possíveis (inclusive faltas em HTPC). Tais informações são necessárias para que a SE-321 elabore a folha de gratificação mensal dos servidores e pela Diretoria de Ensino para lançamento da frequência.

As unidades escolares que possuem servidores conveniados em seus quadros deverão elaborar o impresso (relacionando os servidores em ordem crescente de matrícula) e encaminhar ao e-mail se321.2@saobernardo.sp.gov.br, no último dia útil de cada mês, por meio da pasta utilizada para entregar as folhas de presença dos servidores municipais.

Devido ao curto prazo que a SE-321 possui para encaminhar as informações à Diretoria de Ensino, é imprescindível que as unidades escolares entreguem o documento na data correta.

#### **LICENÇA PRÊMIO PARA CONVENIADOS**

Todos os trâmites junto ao Governo do Estado deverão ocorrer paralelamente a estas orientações, seguindo as instruções das escolas sede dos profissionais.

Quando houver o deferimento, a unidade de atuação deverá comunicar a sede estadual, encaminhando os documentos necessários. Orientamos que a unidade de atuação do servidor não emita quaisquer declarações sobre a licença antes do deferimento oficial.

Professores em sala de aula: a intenção de fruição deverá ser informada na planilha semestral de previsão de licenças do SE-322.1 – Serviço de Movimentação do Quadro do Magistério e Apoio, tendo em vista a necessidade de substituição do servidor. Com antecedência de 45 dias da data desejada para fruição, a unidade deverá encaminhar um memorando ao SE-322.1, contendo a documentação necessária (requerimento de próprio punho do servidor e o "PULP" ou uma certidão da sede estadual de que o servidor possui o saldo necessário para fruição). A resposta será informada à unidade pelo SE-322.1. Constar da previsão não garante a fruição do benefício. O professor deverá aguardar em exercício o deferimento da licença.

Professores atuando como PAPP e vice-diretor e demais servidores conveniados: com antecedência de 45 dias da data desejada para fruição, o servidor deverá manifestar

a intenção de fruição à Direção de sua unidade de atuação. Caso a fruição implique em alterações no atendimento da unidade, a gestão escolar deverá cientificar sua chefia da fruição.

Servidores que atuam como Diretor Escolar: com antecedência de 45 dias da data desejada para fruição, o servidor deverá solicitar autorização à sua chefia imediata.

Por questões pedagógicas, os servidores do quadro do magistério não poderão fruir Licença Prêmio nos meses de fevereiro, março, novembro e dezembro.

Ao final do mês, as fruições deverão constar no impresso de "FREQUÊNCIA DE CONVENIADOS", para fins de registros e informação à Diretoria de Ensino de São Bernardo do Campo.

Quando da fruição, anotar no Livro-Ponto: "LICENÇA PRÊMIO".

#### **FALTA ABONADA PARA CONVENIADOS**

A fruição da falta abonada deve obedecer às mesmas regras das regras dos servidores municipais. Quando da fruição, anotar no livro ponto: "FALTA ABONADA".

#### **DESLIGAMENTO PARA CONVENIADOS**

Para solicitar o desligamento por qualquer motivo (exoneração, aposentadoria, retorno à escola sede, readaptação e outros) os servidores devem comparecer à Seção de Administração de Pessoal – SE-321 para preencherem o formulário próprio.

Os funcionários que receberam notebooks/chromebooks, a devolução do mesmo é obrigatória antes do pedido de desligamento. Nesses casos, o aparelho deve ser devolvido na Seção de Apoio a Hardware e Infraestrutura (SE-312), e o comprovante deverá ser apresentado no momento da exoneração/desligamento.

## **DESLIGAMENTO DE SERVIDORES**

#### **SOLICITAÇÃO DE EXONERAÇÃO OU DEMISSÃO**

Para solicitar exoneração ou demissão, os servidores estatutários, celetistas e estagiários (desligamento) deverão comparecer a SE-321 munidos de:

- Folha de presença do corrente mês, devidamente preenchida e atestada pelo superior imediato;
- Crachá;
- Carteira (s) do convênio médico;
- Carteira de trabalho (somente celetistas).
- Comprovante de entrega do notebook/Chromebook (somente para os cargos de gestão e professores).

Caso o desligamento ocorra no início do mês, orientamos que o servidor verifique se a folha de presença está disponível em sua unidade de atuação, pois a entrega dela no momento do desligamento é obrigatória, mesmo que ele não tenha trabalhado nenhum dia no "novo" mês.

Caso o servidor tenha realizado ou fruído Horas Crédito, realizado jornada suplementar ou horas extra durante o mês, deverá apresentar os respectivos memorandos no ato da solicitação de desligamento

Para os funcionários que receberam notebooks/chromebooks, a devolução do mesmo é obrigatória antes do pedido de desligamento. Nesses casos, o aparelho deve ser devolvido na Seção de Apoio a Hardware e Infraestrutura (SE-312), e o comprovante deverá ser apresentado no momento da exoneração.

Além da apresentação dos documentos citados, é obrigatório o preenchimento da declaração de bens, nos mesmos moldes da citada no trecho "DECLARAÇÃO DE BENS E VALORES".

Quando solicitada, a presença do servidor na SE-321 é de fundamental importância para a reposição mais ágil do servidor desligado

Após o preenchimento da solicitação de desligamento na SE-321, os celetistas serão encaminhados ao Serviço de Saúde Ocupacional - SSO (Paço Municipal) para fins de realização de exame médico demissional, e posterior "baixa na carteira de trabalho" no Departamento de Gestão de Pessoas – SA-4 (no mesmo endereço do SSO). Apesar da apresentação da carteira de trabalho não ser necessária para solicitar demissão na SE-321, ela deverá ser apresentada pelo servidor no SA-4.

Informamos que não são permitidas solicitações de desligamento com data retroativa.

Servidores conveniados têm um trecho sobre desligamento do convênio em "SERVIDORES DO ESTADO CONVENIADOS COM O MUNICÍPIO: INFORMAÇÕES E PROCEDIMENTOS".

#### **APOSENTADORIA**

Quando a publicação ocorrer no jornal Notícias do Município, a unidade deve encaminhar a folha de presença do corrente mês devidamente preenchida e atestada ao e-mail se.desligamentos@saobernardo.sp.gov.br.

O documento origina deverá ser entregue na SE-321, no prazo máximo de 03 dias úteis.

Em relação aos funcionários que receberam notebooks/Chromebook, a devolução do mesmo é obrigatória antes da aposentadoria. O aparelho deve ser devolvido na Seção de Apoio a Hardware e Infraestrutura (SE-312).

O crachá e a declaração de bens devem ser entregues pelo servidor no Atendimento ao Servidor (Paço Municipal).

O servidor celetista pode continuar trabalhando mesmo aposentado e caso pretenda deixar de trabalhar, deverá manifestar à sua chefia imediata e posteriormente comparecer à SE 321 para solicitar o desligamento, munido dos mesmos documentos necessários para solicitar demissão.

#### **FALECIMENTO**

A unidade de atuação deverá informar o falecimento imediatamente a SE-321 por e-mail e telefone e, ato contínuo enviar a folha de presença mês corrente, devidamente preenchida e atestada ao e-mail se.desligamentos@saobernardo.sp.gov.br.

A folha de presença original deverá ser entregue junto com os demais documentos relativos à frequência.

Em relação aos funcionários que receberam notebooks/Chromebook, a devolução do mesmo é obrigatória, e deve ser realizada na Seção de Apoio a Hardware e Infraestrutura (SE-312), e o comprovante deverá ser apresentado junto com a folha de presença.

Para que sejam realizados os procedimentos necessários, pedimos que o quanto antes a família entregue a declaração de óbito ou a guia de sepultamento na Praça do Servidor, localizado no Paço Municipal. Acrescentamos que em caso de internação, é necessário entregar a declaração do hospital e o atestado médico com os dias que o funcionário esteve internado.

### **VIDA FUNCIONAL**

#### **PORTAL DO SERVIDOR**

O Portal do Servidor é uma ferramenta importantíssima e está disponível a todos os servidores municipais. O link pode ser encontrado na página principal do site do Município (www.saobernardo.sp.gov.br).

Nele estão disponíveis diversas informações relevantes da vida funcional, como: frequência, pagamento, saldo de banco de horas, períodos de licença prêmio, PTS, férias, informe de rendimentos, dentre outras. Por este motivo, recomendamos a todos os servidores que o acessem com frequência.

Para o primeiro acesso, os novos servidores receberão em seu local de trabalho um comunicado, constando as instruções de acesso, o seu usuário e uma senha provisória.

Aqueles que necessitam recuperar sua senha devem inserir a matrícula na tela de login e clicar no ícone "GERAR NOVA SENHA". Este procedimento enviará instruções e a nova senha ao e-mail cadastrado no Departamento de Gestão de Pessoas – SA-4. Caso não haja e-mail cadastrado ou o servidor encontre dificuldades no procedimento, deverá entrar em contato com o SA-4 por meio do telefone 2630-4748.

#### **ALTERAÇÕES DE ENDEREÇO E TELEFONE**

Para alterar o endereço e o telefone cadastrados no Departamento de Gestão de Pessoas – SA-4, o servidor deverá enviar um e-mail ao endereço eletrônico documentacao.rh@saobernardo.sp.gov.br, anexando um comprovante de endereço digitalizado e informando nome completo e matrícula.

#### **ALTERAÇÕES DE CONVÊNIO MÉDICO**

Para realizar alterações relativas ao convênio médico, o servidor deve encaminhar um e-mail para planodesaude.rh@saobernardo.sp.gov.br, ou comparecer presencialmente na Praça do Servidor.

#### **AUSÊNCIAS CONTÍNUAS DE SERVIDORES / ABANDONO DE EMPREGO**

Quando servidores se ausentarem sem justificativa, a unidade deverá enviar e-mail para se321.3@saobernardo.sp.gov.br, constando nome, matrícula, cargo e data do início da ausência, respeitando os prazos abaixo:

- Servidores estatutários, conveniados e estagiários: a partir de 5 dias úteis de ausência;
- Servidores celetistas: a partir de 3 dias úteis de ausência.

Esse procedimento é de suma importância para que o Departamento de Gestão de Pessoas – SA-4 adote as providências referentes à documentação e suspensão de pagamento desses servidores.

Solicitamos especial atenção no envio dessas informações, pois dados incorretas podem causar prejuízos à vida funcional. É imprescindível sempre checar a folha de presença do servidor antes de fazer esse encaminhamento.

Quando o servidor ausente retornar às atividades, a unidade de atuação deverá enviar e-mail a fim de regularizar sua situação funcional e de pagamento.

#### **CONFIRMAÇÃO DE INÍCIO DE NOVOS SERVIDORES NA UNIDADE**

Sempre que a unidade receber servidores recém-contratados encaminhados pela Secretaria de Educação, deverá encaminhar e-mail para se321.3@saobernardo.sp.gov.br, informando o nome, a matrícula, a data de início na unidade, e o horário de trabalho, incluindo o horário de HTPC.

Se o servidor já for do quadro do Município e for remanejado, a unidade que o receber deverá comunicar com maior brevidade a transferência ao e-mail se.alterafuncionarios@saobernardo.sp.gov.br. Nestes casos, também deverão ser informados o nome, a matrícula e a data de início na unidade.

A comunicação dessas informações é essencial para atualizarmos o cadastro de servidores e enviarmos toda a sua documentação funcional, como folhas de presença e demais comunicados à unidade correta.

#### **DECLARAÇÃO DE BENS E VALORES**

Todos os servidores ativos deverão apresentar anualmente a Declaração de Bens e Valores, composta pelo seu patrimônio privado, bem como o de seu cônjuge/companheiro, filhos e outras pessoas que vivam sob a sua dependência econômica, em cumprimento ao artigo 13 da Lei Federal nº 8.429/92 e Decreto Municipal nº 18.984/14.

A Declaração de Bens e Valores deve ser lançada apenas por meio do Portal do Servidor.

#### **APURAÇÃO DISCIPLINAR**

Em caso de ocorrência ou suposta conduta inadequada de servidor, seu superior imediato deverá comunicar imediatamente sua chefia imediata, que orientará sobre a elaboração de relatório circunstanciado, com a descrição detalhada do ocorrido e indicando (se possível) duas testemunhas.

O superior imediato deverá colher à ciência do servidor no relatório antes do encaminhamento à chefia da unidade. A ciência do servidor não representa sua concordância com o relatório, porém, caso ele se recuse a assinar, três servidores da unidade que estiverem presentes no momento deverão assinar como testemunhas da recusa, ao lado da anotação "O servidor recusou-se a assinar".

Posteriormente, a SE-321 convocará o servidor para retirar cópia do expediente, informando quanto ao prazo para manifestação acerca do relatado. No prazo estipulado o servidor poderá apresentar documentalmente a sua versão dos fatos, para fins de nova análise pela chefia da unidade, que novamente manifestará sua posição à SE-321.

A SE-321 verificará a documentação e a encaminhará para a Comissão de Correição e Inquéritos Administrativos – CCIA, objetivando apuração disciplinar. Essa comissão é responsável em apurar os fatos e definir a medida disciplinar a ser adotada, após as oitivas e análise da situação.

Finalizada a instrução da CCIA, a SE-321 convocará o servidor para ciência e/ou para aplicação da penalidade, se houver.

Os procedimentos para apuração de faltas disciplinares em todas as unidades do Município estão dispostos nos Decretos Municipais nº 13.170/00 e 13.425/01.

#### **ESTÁGIO PROBATÓRIO**

 Estágio probatório é o período de 1095 dias de efetivo exercício do servidor nomeado para cargo de provimento efetivo, durante o qual é apurada a conveniência, ou não, de sua permanência no serviço público.

#### **AVALIAÇÃO SEMESTRAL:**

O servidor será avaliado semestralmente. A Seção de Administração de Pessoal - SE-321 encaminhará periodicamente os impressos para as unidades, com as orientações para preenchimento. A avaliação deve ser realizada pelo superior imediato e, caso necessário, complementada com relatório circunstanciado (sempre contendo a ciência do interessado).

Os 1.095 dias de efetivo exercício deverão ser realizados no cargo efetivo de nomeação. Não serão computados nesse período os afastamentos por licença maternidade e licença médica, além das faltas e afastamentos para exercer outras atividades não correlatas.

#### **AVALIAÇÃO FINAL:**

Com base nas avaliações semestrais das unidades onde o servidor atuou e na legislação municipal, a chefia mediata da Secretaria de Educação realizará a avaliação final do servidor. Nela opinará se o mesmo deverá ou não ser nomeado no cargo, solicitando (quando julgar caso necessário) documentação adicional sobre a atuação do servidor. A avaliação final será encaminhada ao Departamento de Gestão de Pessoas – SA-4 para análise da Comissão de Avaliação Especial de Desempenho do Servidor - CAEDS.

A CAEDS verificará se todas as etapas foram cumpridas corretamente, se os prazos foram respeitados e se não há incoerência nas avaliações semestrais e demais informações. Caso todos os requisitos sejam atendidos, a nomeação do servidor será encaminhada para publicação. Caso o servidor não tenha atendido a alguma exigência legal, será cientificado e orientado pontualmente. Se houver necessidade de revisão ou adequação, a CAEDS retornará o processo chefia imediata, ou adotará as providências necessárias junto ao Serviço de Saúde Ocupacional, caso seja avaliada a necessidade de realização de uma junta médica.

Após ciência na avaliação final, aconselhamos os servidores a acompanharem o jornal Notícias do Município, pois nele ocorrerá a publicação da nomeação efetiva. O servidor é considerado estável somente após a publicação.

#### **DEVERES DO SERVIDOR E PROIBIÇÕES A ELE IMPUTADAS**

A seguir elencamos os artigos 229 e 230 do Estatuto dos Servidores Públicos de nosso Município - LM nº 1.729/68, onde estão previstos os deveres e proibições aos servidores. Lembramos, porém, que apesar de alguns pontos terem sido vedados pela Constituição Federal, do ano de 1988, a Lei Municipal não foi atualizada.

Art. 229. São deveres do servidor, além dos que lhe cabem em virtude de seu cargo ou função e dos que decorrerem, em geral, de sua condição de servidor público:

I - comparecer à repartição com assiduidade e pontualidade, nas horas do trabalho ordinário e nas do extraordinário, quando convocado;

II - executar os serviços que lhe competirem e desempenhar com zelo e presteza os trabalhos de que for incumbido;

III - cumprir as determinações superiores e representar imediatamente e por escrito, quando estas forem manifestadamente ilegais;

IV - tratar com urbanidade os colegas e as partes, atendendo a estas últimas sem preferências pessoais;

V - zelar pela economia e conservação do material que lhe for confiado;

VI - atender, prontamente, à expedição das certidões requeridas para a defesa do direito e esclarecimento de situações;

VII - atender, com preferência a qualquer outro serviço as requisições de papéis, documentos, informações ou providências que lhe foram feitas para defesa da Fazenda Municipal;

VIII - apresentar-se ao serviço em boas condições de asseio e convenientemente trajado, ou com o uniforme que for determinado;

IX - manter o espírito de cooperação e solidariedade com os companheiros de trabalho;

X - guardar sigilo sobre assuntos da administração;

XI - representar aos superiores sobre as irregularidades de que tiver conhecimento;

XII - frequentar curso legalmente instituído, para aperfeiçoamento e especialização;

XIII - comparecer às comemorações cívicas;

XIV - sugerir providências tendentes à melhoria dos serviços;

XV - providenciar para que esteja sempre em ordem no assentamento individual, a sua declaração de família.

#### Art. 230. Ao servidor é proibido:

I - referir-se publicamente, de modo depreciativo, às autoridades constituídas ou aos atos da Administração podendo, todavia, em trabalho devidamente assinado, apreciá-los do ponto de vista doutrinário, com o fito de colaboração e cooperação;

II - criticar, em informação, parecer ou despacho, as autoridades e os atos da Administração;

III - retirar, sem prévia permissão da autoridade competente, qualquer documento ou objeto da repartição;

IV - promover manifestações de apreço ou desapreço no recinto da repartição, ou tornarse solidário com elas;

V - valer-se da sua qualidade de servidor para obter proveito pessoal, para si ou para outrem;

VI - exercer comércio entre os companheiros de serviço dentro da repartição;

VII - coagir ou aliciar subordinados, com objetivos de natureza político-partidária;

VIII - praticar a usura em qualquer de suas formas;

IX - pleitear, como procurador ou intermediário, junto às repartições públicas municipais, salvo quando ao tratar de interesse de parentes até segundo grau;

X - cometer a pessoas estranhas à repartição, fora dos casos previstos em lei, o desempenho de encargo que lhe competir ou a seus subordinados;

XI - entreter-se, durante as horas de trabalho, em palestras, leituras ou atividades estranhas ao serviço;

XII - empregar material do serviço público em atividade particular;

XIII - fazer circular ou subscrever rifas ou listas de donativos no recinto da repartição;

XIV - incitar greves ou a elas aderir, ou praticar atos de sabotagem contra o serviço público;

XV - exercer atividades particulares no horário de trabalho exceto as não remuneradas, quando previamente autorizadas pelo superior hierárquico imediato;

XVI - receber, de terceiros, qualquer vantagem por trabalhos realizados na repartição, ou por promessa de realizá-los;

XVII - pedir ou conceder, sem motivo justo, atendimento ou andamento prioritário a qualquer expediente.

#### **Finalizando...**

A equipe da SE-321 se sente feliz em dividir as informações contidas neste Manual com todos os servidores e unidades.

Estamos sempre disponíveis quando a informação necessária não for localizada. Nestes casos, pedimos a gentileza de entrar em contato por telefone.

Sugerimos orientar aos servidores dessa unidade que, devido a constante atualização, é importante que acessem esse Manual sempre que necessário e se baseiem na versão online disponível no Portal da Educação

Todas as críticas e sugestões são bem-vindas, para que futuramente sejam estudadas e incorporadas a este documento.

#### **Seção de Administração de Pessoal**